### FREQUENTLY ASKED QUESTIONS ABOUT VOTING

#### **HOW OFTEN CAN I VOTE?**

You may vote for one company in each sub-category once per-hour.

#### WHERE DO I LOGIN TO VOTE?

https://azbigmedia.com/vote-ranking-arizona

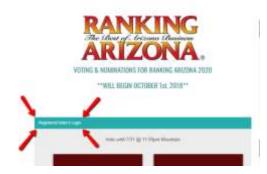

#### **HOW DO I REGISTER TO VOTE?**

Simply go to the main category (Brown boxes) that you would like to cast a vote in, next select the company you would like to vote for and a REGISTER TO VOTE dialog box will pop up.

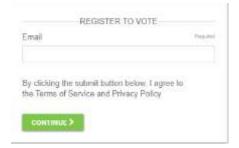

Enter your email. Within minutes you will receive an email from <u>login@secondstreetmail.com</u> which will contain a personal lik that will allow you to vote. You will never have to register to vote again. You will only need to login as indicated above.

## WHY DOESN'T A COMPANY APPEAR IN THE SUB-CATEGORY LISTS?

Perhaps the company was never nominated or had fewer than 20 votes in the previous year.

# I JUST TRIED TO VOTE AND RECEIVED A MESSAGE "SORRY, THIS EMAIL CAN NO LONGER PARTICIPATE IN RANKING AZ VOTING"

Your email address has been flagged for suspicious voting practices.

## DO I HAVE TO REGISTER EVERY VOTING SEASON?

Only if you have changed your email address.

## **HOW DOES A COMPANY GET NOMINATED?**

See Nomination FAQ's on Ranking Voting Page.